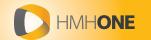

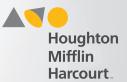

## **Access Create Report Page**

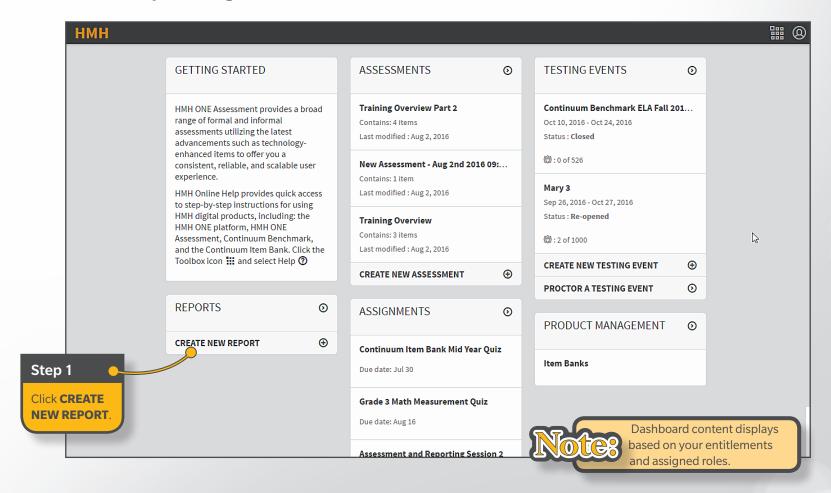

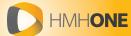

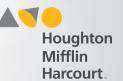

## **Create Report**

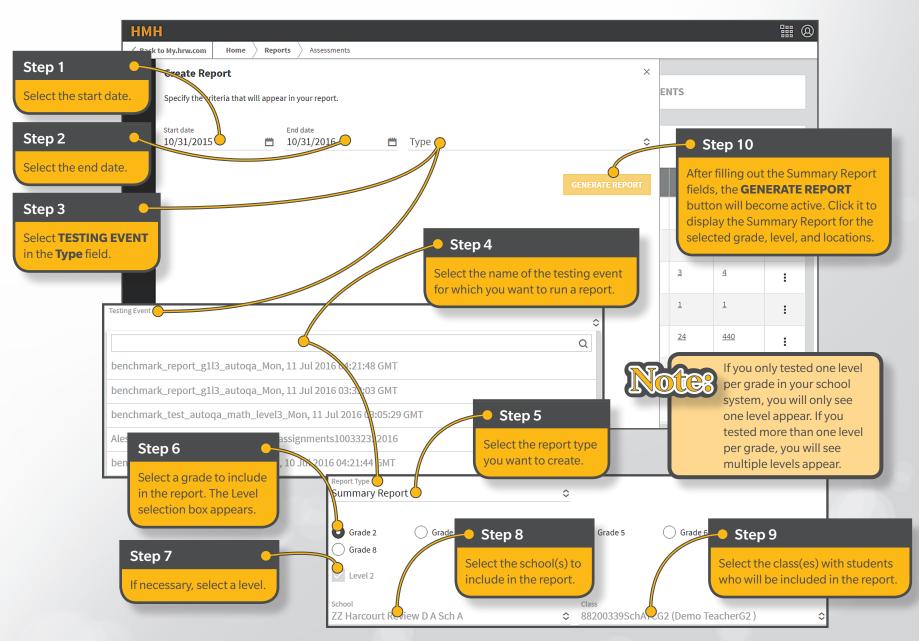